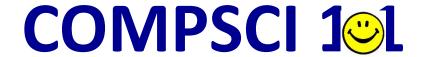

#### **Principles of Programming**

Lecture 22 – Python dictionaries 1

#### Learning outcomes

- At the end of this lecture, students should be able to:
  - understand what a dictionary is
  - create a dictionary object
  - add items to a dictionary
  - retrieve items from a dictionary
  - traverse the pairs in a dictionary

### Python dictionaries

- A dictionary is a mapping from a key to its associated data value.
  - Each key maps to a value.
  - The key has to be unique and an immutable object.
  - A phone book is an example of a mapping: the key is the person's name (plus address) and the associated value is their phone number.

You can think of a dictionary as a list of pairs, where the first element of the pair, the key, is used to retrieve the second element, the corresponding value.

The key and its associated value is called a key-value pair or it can be called an item.

10 Prospect Vw. w. Queensbury 01274 881373 22 Shelf Moor R Road, Bradford 01274 603920 5 Arnold Royd, E Brighouse 01484 722933 1041 Mancheste ster Rd, Linthwaite 01484 844586 9 St Pauls Gro, E BD6 01274 679404 10 Varley Rd, Sla Slaithwaite 01484 843163 156 Wilson Rd, 1 Wyke 01274 675753 Robert 1 Wood St, Sla Slaithwaite 01484 843681 2 Cheriton Dv, Q Queensbury 01274 818683 5 Dirker Dv. Mar arsden 01484 844450 Dirker Bank Cott. tt, Plains, Marsden 01484 844996 16 Holts La, Clay layton 01274 816057 46 Stones Lane, e, Linthwaite 01484 846885 37 Laburnum Gr Gro, Cross Roads 01535 643681 160 Bacup Rd, T Todmorden 01706 818413 35 Markfield Av. Av. Bradford 01274 672644 9 Brambling Dv. 22b Albert Vw. P Pellon 01422 259543 13 Industrial Rd. Rd, Sowerby Bdge 01422 839907 39 Whitley Av, Be Beechwood 01422 831577 17 Gregory Ct, C Clayton 01274 882408 43 Bolehill Pk, Br Brighouse 01484 714532

#### Creating an object of type dict

• Curly braces are used for dictionaries and {} is a dictionary which contains no key-value pairs, i.e., an empty dictionary:

• Another way to create an empty dictionary object is (does exactly the same thing as the code above):

#### dict is a Python type

■ Note that the name, dict, is a Python type and should not be used as a variable name.

```
def main():
    english_italian = dict()
main()
```

# Creating a dictionary which contains pairs

- A dictionary object can be initialised with key-value pairs:
  - Each associated pair is separated by ':' and the pairs are separated by commas.

Note: the keys have to be unique but the associated values do not.

### Visualising the dictionary

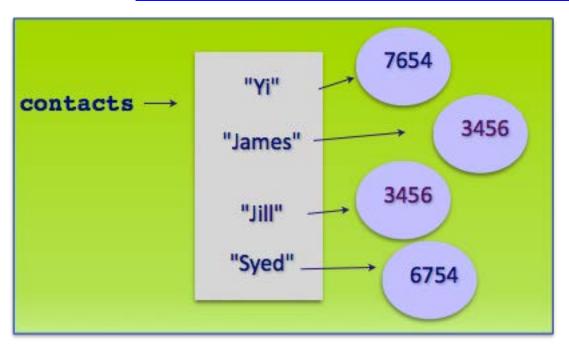

Note: when the key-value pairs are printed, the order is not predictable.

### The keys of the dictionary must be immutable

- The **keys** of a dictionary must be of a type which is **immutable** such as: string, int, tuple.
- The keys of a dictionary must be unique.
- The values can be of any type and they do not need to be unique.

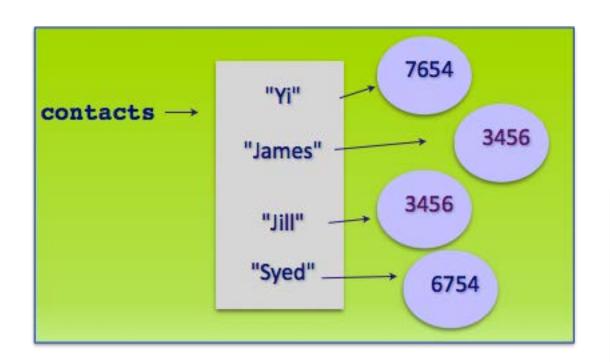

Remember that lists are mutable and therefore dictionary keys cannot be of type list.

#### Dictionaries are not ordered structures

- Dictionary elements cannot be accessed using the index value. A dictionary is a collection of key:value pairs.
- There is no predictable order to the key:value pairs in a dictionary (the order may change as new pairs are added and removed).

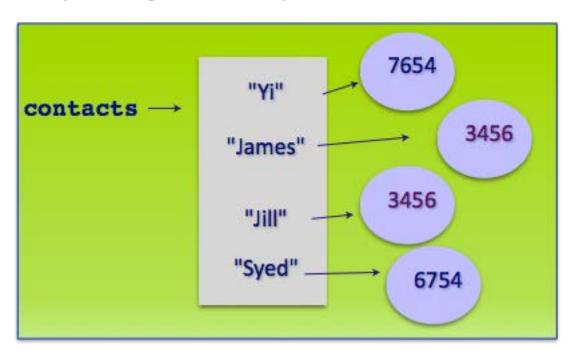

## Access the value associated with a key

■ The value associated with a certain key can be accessed using square brackets (enclosing the key):

```
def main():
  contacts = {"Jill": 3456, "James": 3456, "Yi": 7654,
               "Syed": 6754}
  name1 = "Jill"
  name2 = "James"
  print(name1, "is at extension:", Contacts[name1])
  if contacts[name1] == contacts[name2]:
      print(name2, "has the same extension")
main()
                                                          7654
                                                 "Yi"
                                   contacts ---
Jill is at extension: 3456
                                                               3456
                                                "James"
James has the same extension
                                                          3456
                                                 "Jill"
                                                "Syed"
                                                           6754
```

# Changing the associated value in a dictionary

The associated value of a pair can be changed by assigning a different value to the dictionary key. This replaces the old value.

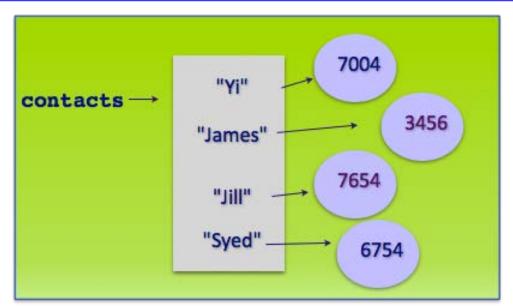

# Adding a pair to the dictionary

• Key-value pairs can be added to the dictionary using assignment statements:

def main():

Note: when the key-value pairs are printed, the order is not predictable.

## The number of key-value pairs in a dictionary

■ The len() function can be used with a dictionary object to find out how many key-value pairs are currently in the dictionary:

4 in dictionary 5 in dictionary

## Check if a key is in the dictionary

■ The 'in' operator can be used to check if a key is in the dictionary:

```
def main():
  contacts = {"Jill": 3456, "James": 3456, "Yi": 7654,
               "Syed": 6754}
  name = "Jack"
  if name in contacts:
     print(name, "is at extension:", contacts[name])
  else:
     contacts[name] = 0
  if name in contacts:
     print(name, "is at extension:", contacts[name])
  print(contacts)
main()
Jack is at extension: 0
{'Jill': 3456, 'James': 3456, 'Yi': 7654, 'Syed': 6754, 'Jack': 0}
```

#### The in operator with dictionaries

• An error is raised when accessing a key which is not in the dictionary. Usually you test before accessing a key-value pair.

```
Jill - 3456
Traceback (most recent call last):
File "LectureCode.py", line 5, in <module>
print(contacts["Izzy"])
KeyError: 'Izzy'
```

# Traversing the pairs in the dictionaries

■ Use a for ... in loop to traverse (visit) each key in the dictionary:

```
def main():
  contacts = {"Jill": 3456, "James": 3456, "Yi": 7654,
               "Syed": 6754}
  for name in contacts:
     print(name , "-", contacts[name])
                                              Yi - 7654
main()
                                              Jill - 3456
                                              Syed - 6754
         Same code
                                              James - 345
def main():
  contacts = | { "Jill": 3456, "James": 3456, "Yi": 7654,
               "Syed": 6754}
  for key in↓contacts:
     print(key, "-", contacts[key])
main()
```

■ "Story.txt" is a text file. The following program reads the text from the file, converts it to lower case, and creates a dictionary of all the unique words which start with a vowel ("a", "e", "i", "o", "u"). Note: the key is the vowel and each word is added to an associated list (the list grows as the text is processed).

```
def main():
    vowel_words_dict = get_dictionary_from_file_words("Story.txt")
    display_results(vowel_words_dict)

def get_dictionary_from_file_words(filename): #complete the code
    def display_results(vowel_words): #complete the code

main()
```

```
o - ['on', 'one', 'old', 'only', 'of', 'opportunity', 'official', 'out']
e - ['elder', 'excited', "elder's"]
u - []
i - ['indian', 'in', 'if']
a - ['apollo', 'astronaut', 'a', 'and', 'across', 'asked', 'are', 'astronauts.', 'after', 'an']
```

#### Story.txt

A small trouble is like a pebble. Hold it too close to your eye, and it fills the whole world and puts everything out of focus. Hold it at the proper distance, and it can be examined and properly classified. Throw it at your feet and it can be seen in its true setting, just another tiny bump on the pathway of life.

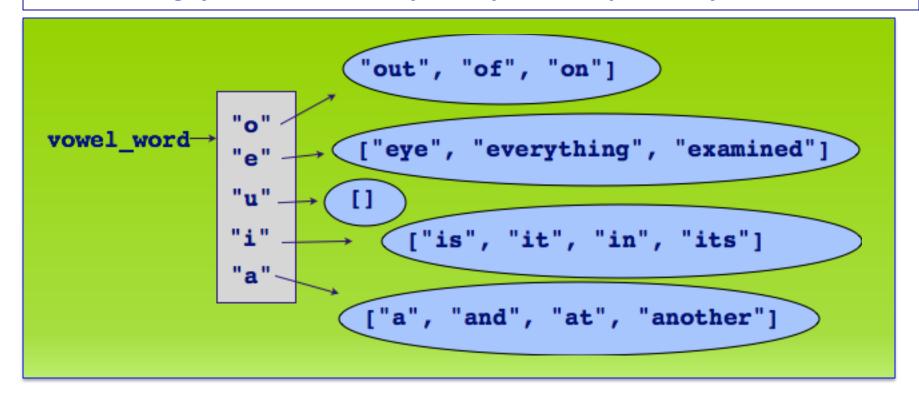

```
def get_dictionary_from_file_words(file_name):
```

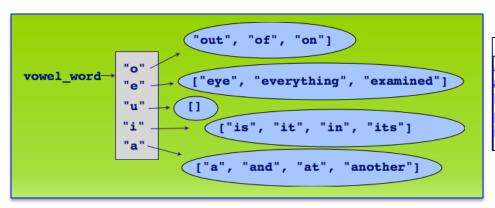

#### Story.txt

A small trouble is like a pebble. Hold it too close to your eye, and it fills the whole world and puts everything out of focus. Hold it at the proper distance, and it can be examined and properly classified. Throw it at your feet and it can be seen in its true setting, just another tiny bump on the pathway of life.

```
def display_results(vowel_words_dict):
```

```
o - ['on', 'one', 'old', 'only', 'of', 'opportunity', 'official', 'out']
e - ['elder', 'excited', "elder's"]
u - []
i - ['indian', 'in', 'if']
a - ['apollo', 'astronaut', 'a', 'and', 'across', 'asked', 'are', 'astronauts.', 'after', 'an']
```

#### Summary

#### In Python:

- dictionaries are used to store key:value pairs (items)
- a dictionary object can be created in two ways
- items can be added to a dictionary
- Items can be retrieved from the dictionary
- the pairs in a dictionary can be traversed using for ... in

## Python features used in this lecture